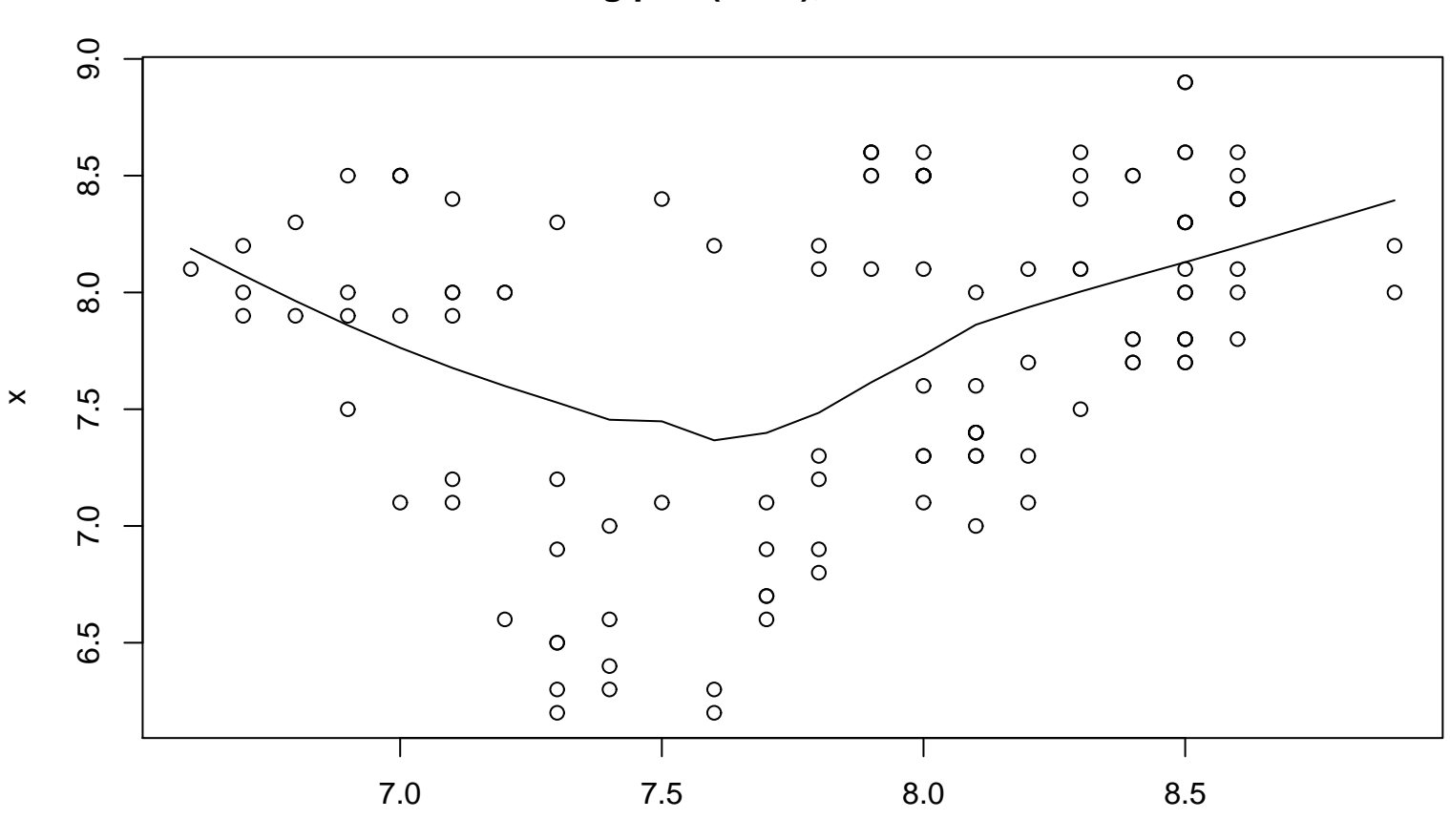

```
Lag plot (k=12), and lowess
```
 $lag(x, k = par2)$